## 11

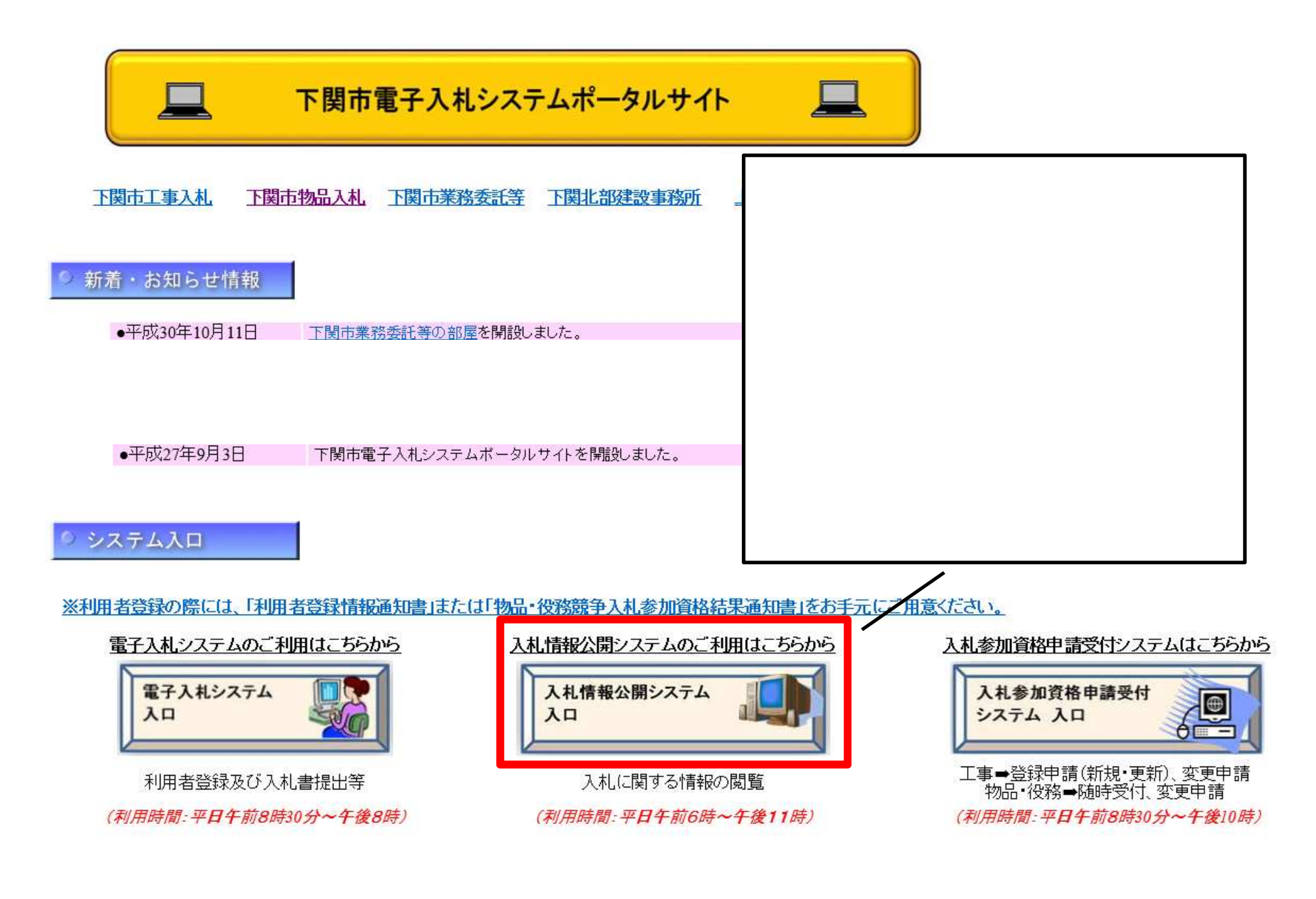

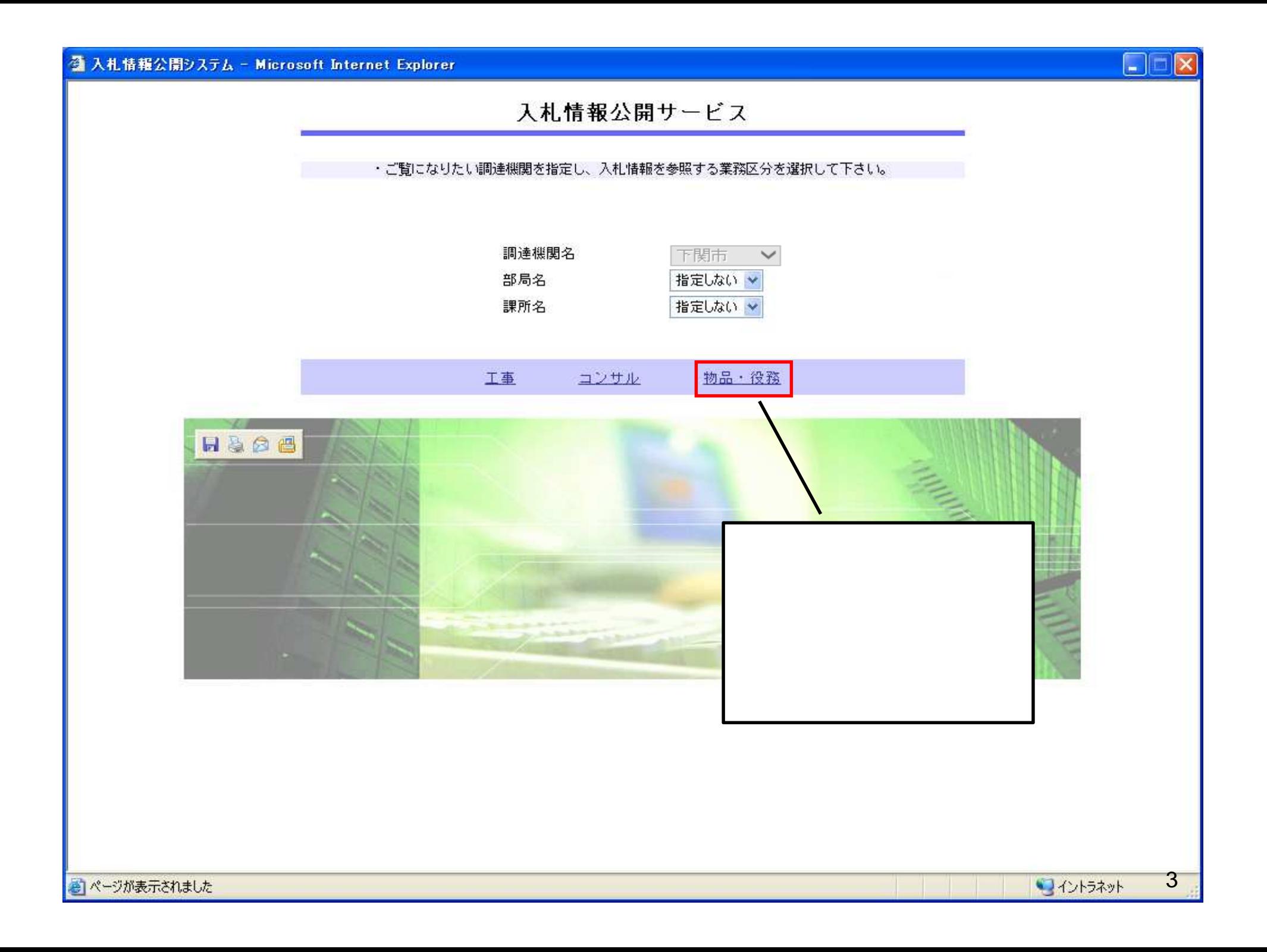

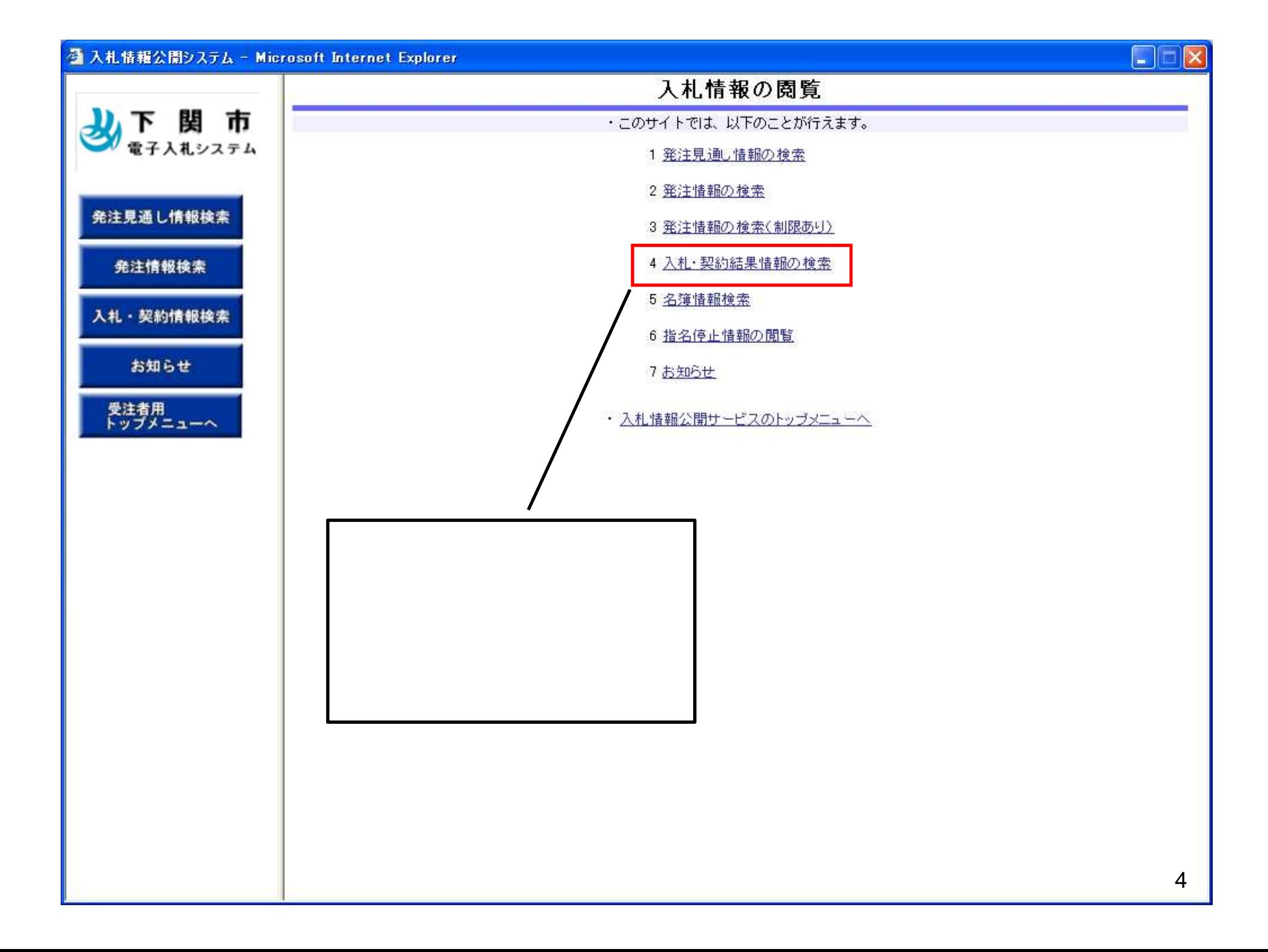

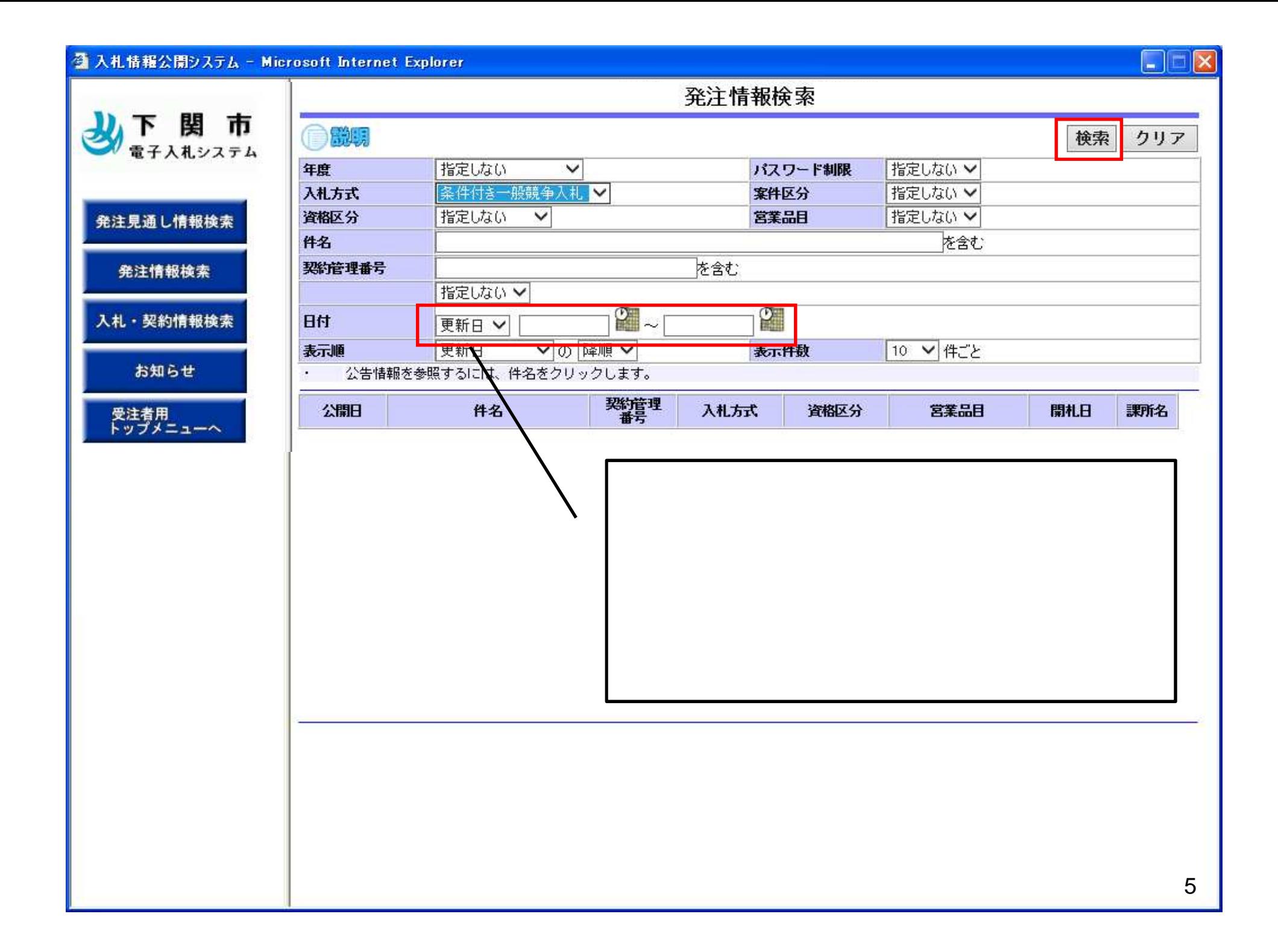

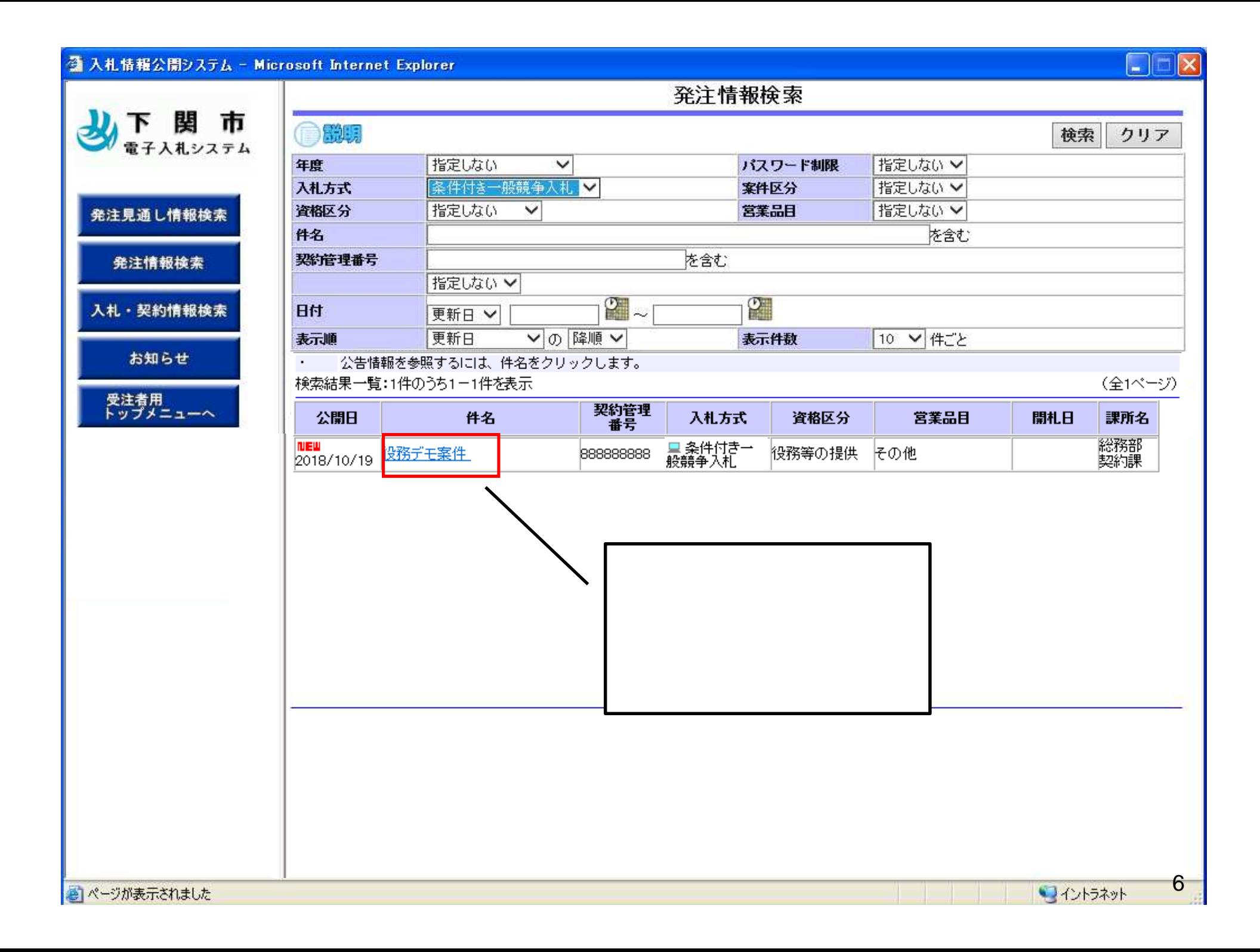

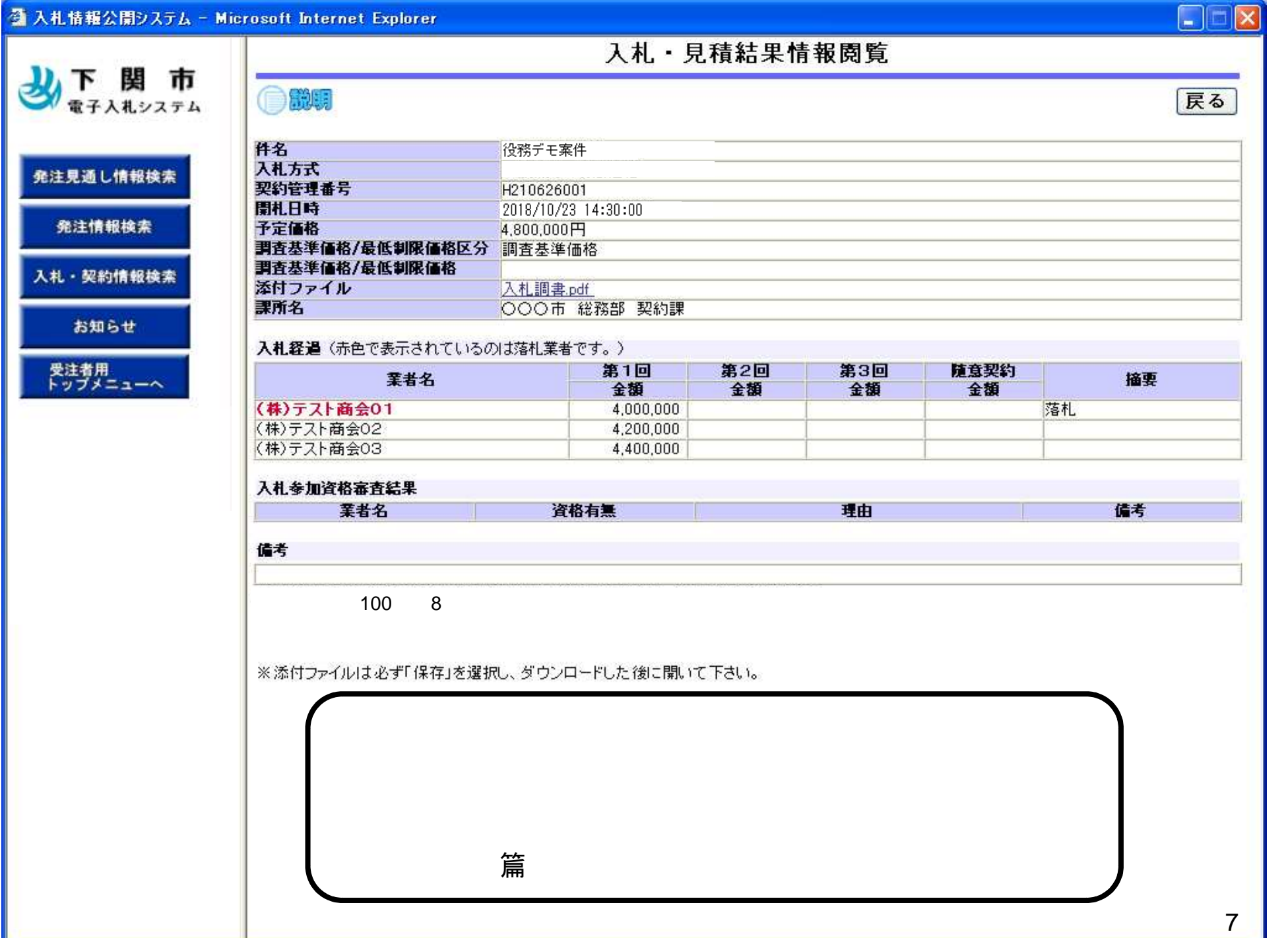